# **100% Money Back**

**Vendor:**Symantec

**Exam Code:**250-271

**Exam Name:**Administration of Symantec NetBackup 7.5 for UNIX

**Version:**Demo

# **QUESTION 1**

Which common status code related to storage units applies only to disk storage units?

A. 129 B. 213 C. 219 D. 800 Correct Answer: A

## **QUESTION 2**

Which Symantec NetBackup 7.5 option provides integrated, end-to-end protection of NAS storage devices using snapshots?

- A. Symantec NetBackup Accelerator
- B. Symantec NetBackup Replication Director
- C. Symantec NetBackup Shared Storage Option
- D. Symantec NetBackup Snapshot Manager

Correct Answer: B

# **QUESTION 3**

Which two are used to change the status of a disk pool? (Select two.)

- A. nbdevquery
- B. Device Monitor
- C. Devices > Disk Pools
- D. Nbdevstatus
- E. nbdevconfig

Correct Answer: BE

# **QUESTION 4**

Which area of the Administration Console displays the throughput of backups for all clients?

A. Status of Backups report

- B. Device Monitor display
- C. All Log Entries report
- D. Client Backups report

Correct Answer: C

# **QUESTION 5**

Refer to the exhibit.

# **Storage Unit Configuration**

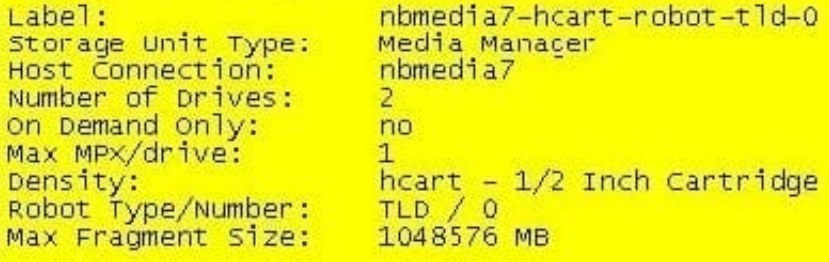

# **Available Media Report**

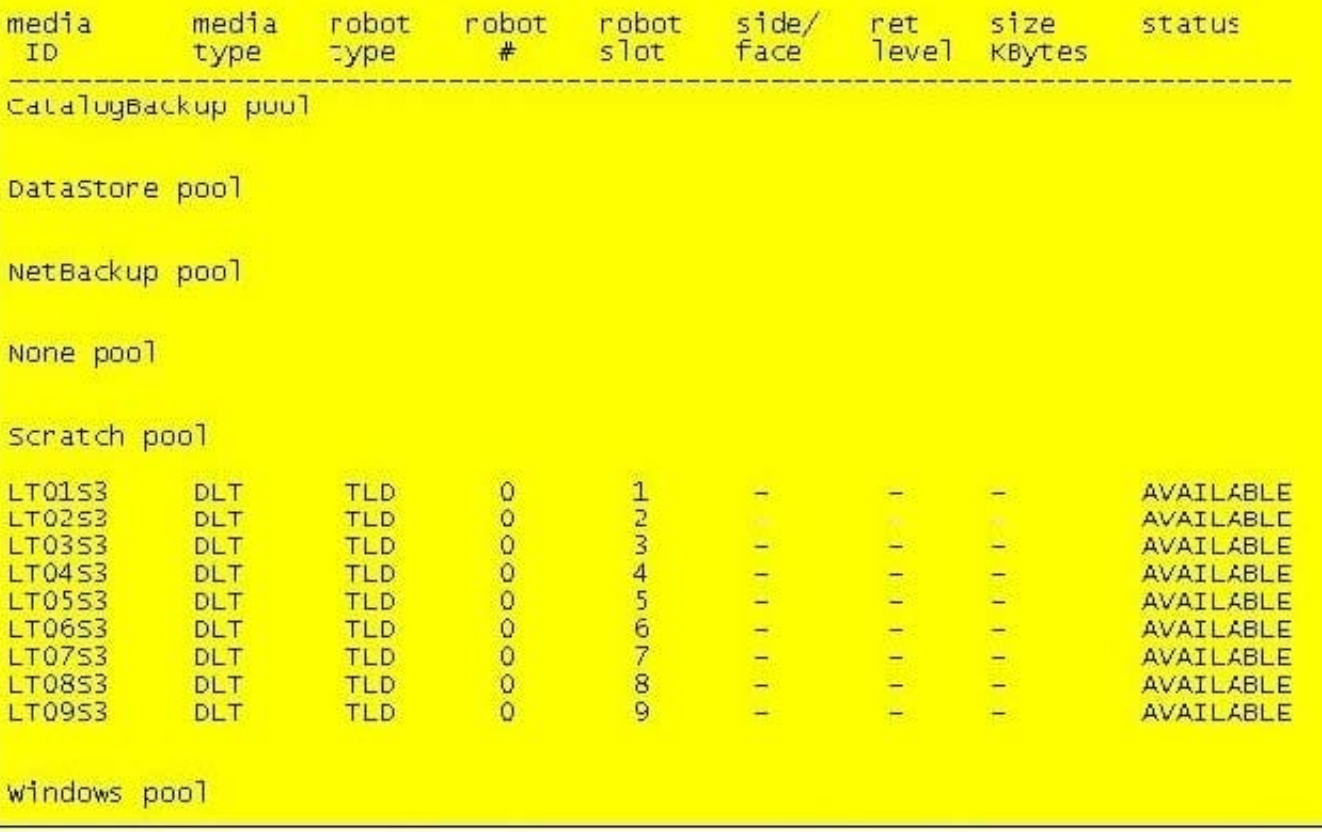

A Symantec NetBackup 7.5 client backup attempt fails with the error message "unable to allocate new media for

backup, storage unit has none available(96)". The policy is configured to use the storage unit displayed below. The available\_media report shows the image in the exhibit. Which configuration change must be made to the Storage Unit configuration to allow the backup to use the media that are available in the Scratch pool?

- A. change the storage unit type
- B. change the host connection
- C. change the density
- D. change the robot type

Correct Answer: C

#### **QUESTION 6**

An administrator is unable to back up all client data within a given backup window. The current configuration is displayed below. One Master/Media server 4x 1GB network connection GB Fibre Channel HBA to tape Library with 4 LTO3 tape drives (max 4 drives) clients with 100 MB network connections. How should the administrator improve performance and decrease backup elapsed time?

- A. enable multiplexing in the policy schedules
- B. replace LTO3 drives with LTO5 drives
- C. replace the network switch with a 10GB switch
- D. enable client side compression

Correct Answer: A

#### **QUESTION 7**

An administrator has a tape that has been previously used by Symantec NetBackup 7.5 for client backups but no longer contains valid data. The barcode has been changed and the tape has been moved to a different Symantec NetBackup domain. Which action will allow this tape to be used in the new domain?

- A. move the tape to the scratch volume pool
- B. relabel the tape
- C. deassign the media
- D. inventory the robotic library

Correct Answer: B

# **QUESTION 8**

Which Symantec NetBackup 7.5 feature replicates images to a different Symantec NetBackup domain?

- A. optimized duplication
- B. optimized image replication
- C. auto image replication
- D. replication director

Correct Answer: C

#### **QUESTION 9**

Which script moves client software to a remote UNIX client from a UNIX master server?

- A. ftp\_to\_client
- B. install\_client\_files
- C. client\_config
- D. send\_client\_files
- E. update\_client

```
Correct Answer: B
```
#### **QUESTION 10**

Which two can cause a Symantec NetBackup job to run more frequently than expected? (Select two.)

- A. a policy schedule that allows multiple copies
- B. image expiration
- C. presence of a synthetic backup schedule in the policy
- D. true image restore with move detection
- E. an administrator changing a policy

Correct Answer: BE

#### **QUESTION 11**

A Symantec NetBackup 7.5 administrator needs to prevent all client systems from performing user-directed restore operations, while maintaining the client administrator\\'s ability to view the contents of backup images. How should the administrator proceed?

A. add DISALLOW\_CLIENT\_RESTORE to the Symantec NetBackup configuration settings on the client systems

B. select the Allow browse only parameter for the clients included in the Client Attributes of the master server Host

**Properties** 

C. select the Allow client browse parameter in the Host Properties of the client system

D. deselect the Allow client restore parameter in the Host Properties of the master server system

Correct Answer: D

## **QUESTION 12**

Where should the Symantec NetBackup administrator look in the Symantec NetBackup Administration Console to determine whether an AdvancedDisk Storage server is already configured?

A. Media and Device Management > Devices > Storage Servers

B. Media and Device Management > Hosts > Storage Servers

- C. Media and Device Management > Credentials > Storage Servers
- D. Media and Device Management > Device Monitor > Storage Servers

Correct Answer: C